# Das Helpdesk des ZDV (Teil 2)

des ZDV automatisiert zum einen die für den Hinsicht ist eine Datenbank, die sämtliche Endnutzer sichtbare Oberfläche, zum anderen Informationen in einem XML-basierten Format den Arbeitsablauf bei der Bearbeitung und enthält. Die Zugriffe auf diese Datenbank Beantwortung eingehender Anfragen und Pro- erfolgen mit diversen Werkzeugen und v. a. mit blemanzeigen. In der letzten Nummer der BI unterschiedlichen Rechten. Benutzer wie Hotblemanzeigen. In der letzten Nummer der BI unterschiedlichen Rechten. Benutzer wie Hot-<br>wurden die für den Benutzer sichtbaren neuen line-Mitarbeiter greifen über Webinterfaces, mit wurden die für den Benutzer sichtbaren neuen line-Mitarbeiter greifen über Webinterfaces, mit Funktionalitäten beschrieben: hier soll eine denen Webseiten. Formulare usw. dynamisch Übersicht über die neuen internen Funktionen generiert werden, auf diese Datenbank zu. gegeben werden.

Das neue, TUSTEP-basierte Helpdesksystem Kernstück des Helpdesks in technischer denen Webseiten, Formulare usw. dynamisch

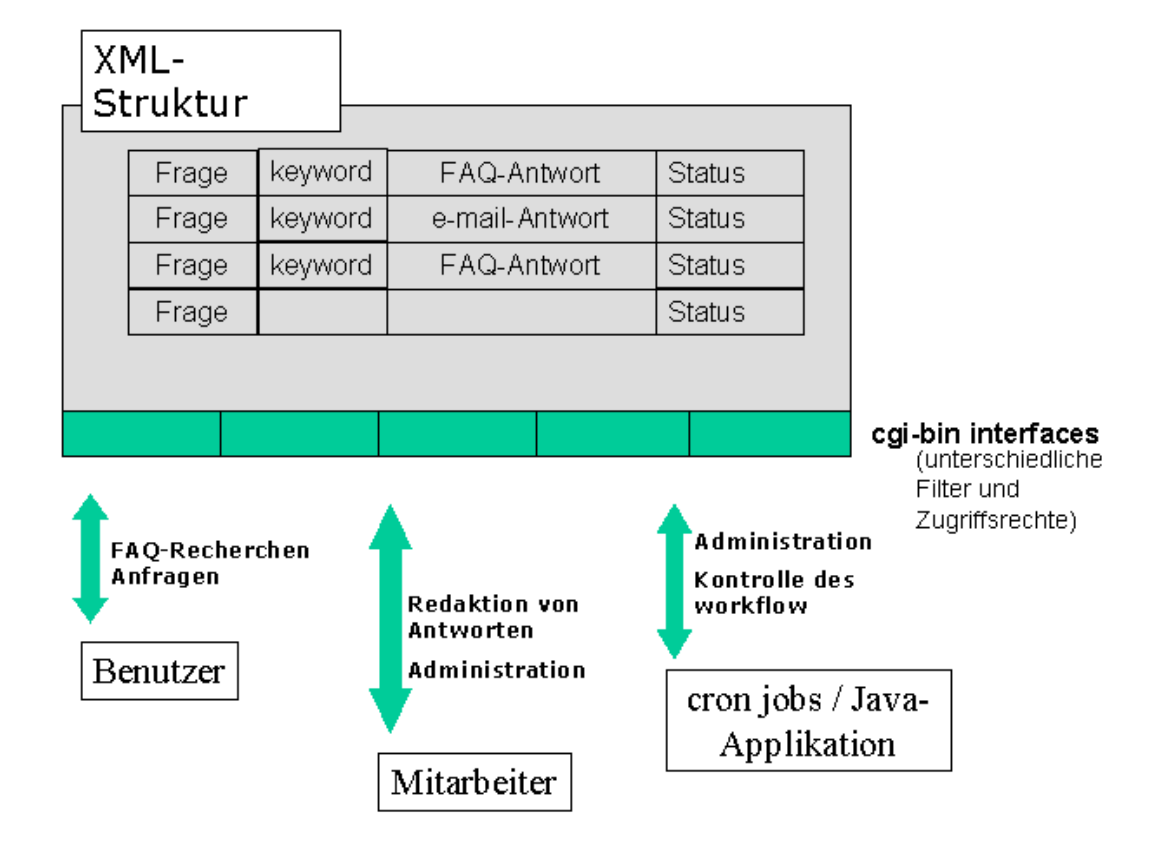

Will ein Benutzer im Bestand der FAQs Schreibenden Zugriff erhält ein Benutzer, wenn recherchieren, greift er über das in Teil 1 dieses er eine neue Anfrage oder eine Problemanzeige Artikels bereits ausführlich beschriebene Web- an das Helpdesk richtet. Nach Push auf den interface lesend auf die Datenbank zu: Über die Button »Anfrage an das ZDV« wird mittels interface lesend auf die Datenbank zu: Über die Suchmaske werden, im Feld *Suchbegriff*, ein cgi-bin ein Dialog eröffnet, der über mehrere oder mehrere Suchbegriffe eingegeben, die dynamisch generierte Formulare den Gegenwahlweise im Index der Schlagworte oder im standsbereich der Anfrage zu ermitteln sucht Volltext der FAQs gesucht werden. Alle FAQs, und die Eingabe von – jeweils spezifischen – chen, das ggf. auch aus einer Kombination von handensein obligater Informationen und die (abgekürzten) Suchbegriffen und logischen Plausibilität formaler Inhalte durch das hinter Operatoren bestehen kann, werden in einer dem cgi-bin liegende Programm erfolgreich dynamisch generierten Webseite dem Benutzer abgeprüft, wird die neue Anfrage in die präsentiert. Datenbank eingetragen. Der Benutzer erhält

## FAQ-Recherche Benutzer-Anfrage

Informationen ermöglicht. Wurden das Vor-

eine letzte Webseite, die ihn abschließend über Kann die Beantwortung einer Anfrage bzw. den erfolgreichen Versand seiner Anfrage die Redaktion einer FAQ nicht sofort abgeinformiert und eine baldige Antwort in Aussicht schlossen werden, bleibt ihr Status unverändert. stellt. Sie ist damit für die Hotline-Mitarbeiter der

Die aus einer solchen Anfrage resultierenden FAQs nicht zugreifen. Erst nach der Freigabe, Daten erhalten in der Datenbank zunächst den d. h. nach der damit einhergehenden Verän-Status »Neuzugang«. Via e-mail oder über eine derung des Status, werden sie von den Filtern, konfigurierbare Java-Applikation, die auf die den Benutzerzugriffen auf die Datenbank einem beliebigen Rechner installiert werden vorgeschaltet sind, nicht mehr ausgeblendet. kann, der über einen Internet-Anschluss verfügt, erfahren der bzw. die Hotline-Mitarbeiter, Administration dass eine neue Anfrage eingegangen ist; über ein weiteres Webinterface, die Redaktionsum- Ein mehrmal täglich laufender cron job prüft ab, gebung, können sie schreibend auf die Daten- ob eingegangene Anfragen über eine definierte bank zugreifen. Dieser Zugriff setzt eine Frist hinaus unbearbeitet geblieben sind. Ist dies Benutzeridentifikation voraus, mit der Profile der Fall, wird eine entsprechende e-mail an die verbunden sind, die den Zugriff auf Ausschnitte Hotline generiert. Ein Wiedervorlage-Mecha-Programm zugrunde, das die neuen Anfragen realisiert wird, listet FAQs, deren Erstell- bzw. aus dem Gesamtbestand herausfiltert und zur Änderungsdatum länger als ein Jahr zurück-Verfügung stellt. liegt. Auch diese Frist kann natürlich variiert

Abhängig vom Charakter der Frage und vom werden. aktuellen Durchsatz wird eine Anfrage entweder sofort beantwortet oder an andere Hotline- Perspektiven Mitarbeiter, genauer: an eine Gruppe, weitergeleitet. Die Weiterleitung erfolgt – technisch Das neue Helpdesksystem wurde im Verlauf des gesehen – durch die Veränderung des Status, der letzten halben Jahres stufenweise in Betrieb anstelle des Wertes »Neuzugang« nun einen genommen; die hier beschriebenen internen anderen Wert aus einer definierten Liste erhält. Mechanismen wurden als vorläufig letzte Ent-Falls z. B. eine Frage zum Netz nicht sofort wicklungsstufe zum Jahresbeginn aktiviert. Die beantwortet werden kann, erhält der Status der praktische Anwendung hat zum einen die vorab fraglichen FAQ nun den Wert »Netz«. Die getroffenen konzeptionellen Entscheidungen fraglichen FAQ nun den Wert »Netz«. Die Auswertung der erwähnten Profile führt nun bestätigt und die Stabilität des Systems erwiedazu, dass diese FAQ nur noch für diejenigen. Hotline-Mitarbeiter sichtbar und zugänglich ist, Endnutzer wie der Hotline-Mitarbeiter zu die Angehörige der gleichnamigen Gruppe, in weiteren Wünschen geführt. Die modulare diesem Fall also der Gruppe »Netz«, sind. Konzeption des zugrundeliegenden Program-

erfolgt in einem Webformular, in dem die vertretbarem Aufwand weiterzuentwickeln. Zu-Antwort in ein TEXTAREA-Feld eingetragen dem hat sich gezeigt, dass die enge Zusamwird. Schlagworte, die den behandelten Ge- menarbeit zwischen Anwendern und Entwickgenstand inhaltlich erschließen, werden – lern (die schon in der ersten Phase des Projektes momentan frei – vergeben. Bei Anfragen, die auch weitgehende Veränderungen des Pflichlediglich via e-mail beantwortet werden, wird tenheftes erlaubt hat) Voraussetzung für eine aus diesem Formular heraus eine e-mail-Nach- schnelle Reaktion auf neue Wünsche ist. Über richt an den Anfragenden generiert. Der die Resultate der weiteren Entwicklung wird Versand und die Nachricht werden protokol- hier berichtet werden. liert, die FAQ erhält den Status »e-mail-Antwort«, wird damit archiviert. Anderenfalls, wenn eine Anfrage von allgemeinem Interesse *Matthias Kopp* ist, wird die Antwort als FAQ freigegeben: Sie *kopp@zdv.uni-tuebingen.de* wird mit der Statusangabe »erledigt« versehen, ihre Schlagworte werden in den separaten Index der Schlagworte eingetragen.

entsprechenden Gruppe sichtbar, nicht aber für Bearbeitung von Benutzer-Anfragen die tools, die Neuzugänge identifizieren. Ebenso können die Benutzer auf derart qualifizierte

nismus, der über einen weiteren cron job

Die redaktionelle Bearbeitung einer Anfrage mes ermöglicht es, das Helpdesk-System mit